<span id="page-0-5"></span><span id="page-0-0"></span>[Format](#page-0-0) | [Validierung](#page-0-1) | [Inhalt](#page-0-2) | [Ausführungsbestimmungen und Beispiele](#page-0-3) | [Altdaten](#page-4-0) | [Befugnisse](#page-4-1)

### Format

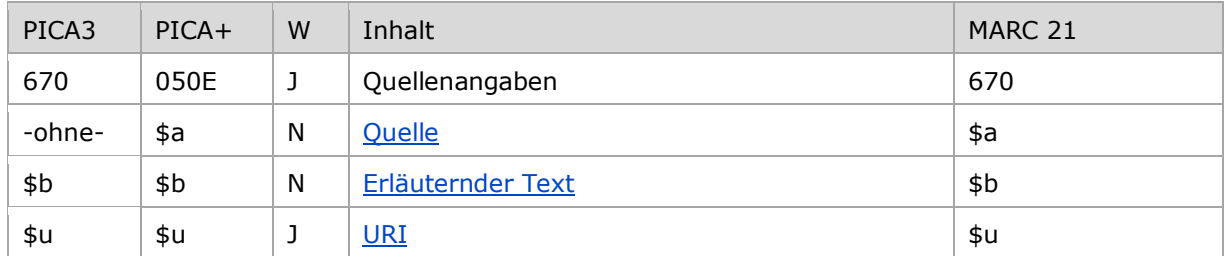

<span id="page-0-1"></span>W = Wiederholbarkeit; N = nicht wiederholbar; J = wiederholbar; hellgraue Schrift = Feld/Unterfeld wird zurzeit nicht erfasst

## Validierung

<span id="page-0-2"></span>Das Feld 670 ist fakultativ und wiederholbar. Für den Teilbestand Sacherschließung ist das Feld 670 obligatorisch. Die URI muss mit "http://", "https://" oder "ftp://" beginnen.

# Inhalt

Das Feld 670 enthält die Quellenangabe, die sich auf den Normdatensatz und insbesondere den bevorzugten Namen bzw. die bevorzugte Benennung im jeweiligen Feld 1XX bezieht. Echte Permalinks<sup>1</sup> wie URN oder DOI sind die beste Referenzierung und sollen daher immer als Quelle angegeben werden, sofern sie vorhanden sind; ansonsten wird ein Kurzzitat erfasst (monografische Veröffentlichungen: Mindeststandard: Verfassername mit Vorname (auch abgekürzt), Titel, Jahr; unselbstständige Veröffentlichung: Verfassername mit Vorname (auch abgekürzt), Titel, Jahr; Titel der Zeitschrift/Zeitung mit Jahrgang- und/oder Bandzählung sowie Seitenzahl; siehe Wikipedia [Zitat\)](https://de.wikipedia.org/w/index.php?title=Zitat&oldid=163814981). Die Angabe "Vorlage" im Unterfeld \$a ist nicht mehr zulässig. Bei Wiederaufgreifen eines bereits bestehenden Datensatzes, in dem noch "Vorlage" in \$a erfasst wurde, sollte dieses nach Möglichkeit entfernt bzw. bei Datensätzen mit Teilbestandskennzeichen s mit einer Alternative bereinigt werden.

<span id="page-0-3"></span>Im Rahmen des Teilbestands Provenienzerschließung (011 h) wird im Feld 670 im Normdatensatz des Vorbesitzers (Satzarten Tp, Tb) das Provenienzmerkmal und ggf. die zugehörige URL erfasst.

### Ausführungsbestimmungen und Beispiele

#### <span id="page-0-4"></span>**\$a bzw. -ohne-: Quelle**

-

Quellen werden ohne Unterfeldkennzeichnung erfasst. Das Unterfeld ist nicht wiederholbar. Für die Erfassung mehrerer Quellen wird das Feld 670 wiederholt.

 $1$  Links zu Opacs sind keine echten Permalinks

Im Feld "Quelle" wird festgehalten, welche Nachschlagewerke zur Ermittlung des bevorzugten Namens im Feld 1XX herangezogen wurden.

#### Hinweise zur Erfassung:

Die Angabe der Quelle ist für Datensätze, die im Rahmen der Sacherschließung genutzt werden, obligatorisch. Als Nachweis sind in der Sacherschließung vorrangig die Nachschlagewerke der "[Rangfolge der Nachschlagewerke \(Prioritätenliste\)](https://wiki.dnb.de/pages/viewpage.action?pageId=90412131)", im zweiten Schritt die übrigen Nachschlagewerke der "[Liste der fachlichen Nachschlagewerke zu den Normdateien](https://wiki.dnb.de/pages/viewpage.action?pageId=90412131)" zu benutzen, erst dann Nachschlagewerke außerhalb der Liste.

Hinweis zur Erfassung bei der Provenienzerschließung:

Im Rahmen des Teilbestands Provenienzerschließung (011 h) wird im Unterfeld \$a der Standardtext "Provenienzmerkmal" erfasst.

Für die Formalerschließung wird die Erfassung der Quellenangabe stark empfohlen.

[Format](#page-0-0)

### <span id="page-1-0"></span>**\$b: Erläuternder Text**

Erläuternder Text wird im Unterfeld \$b erfasst. Das Unterfeld ist nicht wiederholbar.

Hinweis zur Erfassung bei der Provenienzerschließung:

Im Rahmen des Teilbestands Provenienzerschließung (Feld 011 h) wird im Unterfeld \$b fakultativ ein Begriff aus dem Thesaurus-Pro angegeben. Folgende Begriffe aus dem Thesaurus-Pro sind hier zulässig:

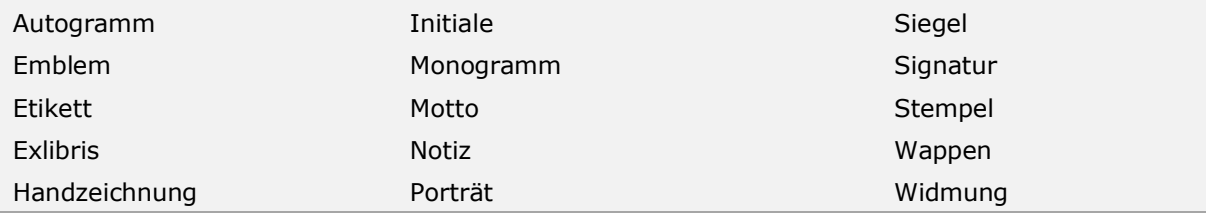

[Format](#page-0-0)

### <span id="page-1-1"></span>**\$u: URI**

URIs werden im Unterfeld \$u erfasst. Hier kann eine Internet-Adresse (z.B. die Homepage einer Person oder Körperschaft usw. oder im Rahmen der Provenienzerschließung eine URL zum Digitalisat) genannt werden. Das Unterfeld ist wiederholbar. Die URI muss mit "http://", "https://" oder "ftp://" beginnen. Das Sichtungsdatum soll bei der Angabe von Internetquellen obligatorisch erfasst werden. Bei einer Quellenangabe aus der Wikipedia sollen Sichtungsdatum und die URL, die den jeweiligen Stand des Artikels als Permalink angibt, obligatorisch erfasst werden.

Die Übernahme des Permalinks mit dem Parameter title führt teilweise zu sehr unübersichtlichen Ergebnissen. Es sollte die kürzest mögliche Form übertragen werden. Als Angabe reicht der Parameter oldid in der URL. Der Parameter title kann weggelassen werden. Folgende URLs führen zur selben Seite:

[https://ru.wikipedia.org/w/index.php?title=%D0%9C%D0%BE%D1%81%D0%BA%D0%BE%D0%](https://ru.wikipedia.org/w/index.php?title=%D0%9C%D0%BE%D1%81%D0%BA%D0%BE%D0%B2%D1%81%D0%BA%D0%B8%D0%B9_%D0%B0%D0%BA%D0%B0%D0%B4%D0%B5%D0%BC%D0%B8%D1%87%D0%B5%D1%81%D0%BA%D0%B8%D0%B9_%D1%82%D0%B5%D0%B0%D1%82%D1%80_%D0%B8%D0%BC%D0%B5%D0%BD%D0%B8_%D0%92%D0%BB%D0%B0%D0%B4%D0%B8%D0%BC%D0%B8%D1%80%D0%B0_%D0%9C%D0%B0%D1%8F%D0%BA%D0%BE%D0%B2%D1%81%D0%BA%D0%BE%D0%B3%D0%BE&oldid=105913566) [B2%D1%81%D0%BA%D0%B8%D0%B9\\_%D0%B0%D0%BA%D0%B0%D0%B4%D0%B5%D0%B](https://ru.wikipedia.org/w/index.php?title=%D0%9C%D0%BE%D1%81%D0%BA%D0%BE%D0%B2%D1%81%D0%BA%D0%B8%D0%B9_%D0%B0%D0%BA%D0%B0%D0%B4%D0%B5%D0%BC%D0%B8%D1%87%D0%B5%D1%81%D0%BA%D0%B8%D0%B9_%D1%82%D0%B5%D0%B0%D1%82%D1%80_%D0%B8%D0%BC%D0%B5%D0%BD%D0%B8_%D0%92%D0%BB%D0%B0%D0%B4%D0%B8%D0%BC%D0%B8%D1%80%D0%B0_%D0%9C%D0%B0%D1%8F%D0%BA%D0%BE%D0%B2%D1%81%D0%BA%D0%BE%D0%B3%D0%BE&oldid=105913566) [C%D0%B8%D1%87%D0%B5%D1%81%D0%BA%D0%B8%D0%B9\\_%D1%82%D0%B5%D0%B0](https://ru.wikipedia.org/w/index.php?title=%D0%9C%D0%BE%D1%81%D0%BA%D0%BE%D0%B2%D1%81%D0%BA%D0%B8%D0%B9_%D0%B0%D0%BA%D0%B0%D0%B4%D0%B5%D0%BC%D0%B8%D1%87%D0%B5%D1%81%D0%BA%D0%B8%D0%B9_%D1%82%D0%B5%D0%B0%D1%82%D1%80_%D0%B8%D0%BC%D0%B5%D0%BD%D0%B8_%D0%92%D0%BB%D0%B0%D0%B4%D0%B8%D0%BC%D0%B8%D1%80%D0%B0_%D0%9C%D0%B0%D1%8F%D0%BA%D0%BE%D0%B2%D1%81%D0%BA%D0%BE%D0%B3%D0%BE&oldid=105913566) [%D1%82%D1%80\\_%D0%B8%D0%BC%D0%B5%D0%BD%D0%B8\\_%D0%92%D0%BB%D0%B0](https://ru.wikipedia.org/w/index.php?title=%D0%9C%D0%BE%D1%81%D0%BA%D0%BE%D0%B2%D1%81%D0%BA%D0%B8%D0%B9_%D0%B0%D0%BA%D0%B0%D0%B4%D0%B5%D0%BC%D0%B8%D1%87%D0%B5%D1%81%D0%BA%D0%B8%D0%B9_%D1%82%D0%B5%D0%B0%D1%82%D1%80_%D0%B8%D0%BC%D0%B5%D0%BD%D0%B8_%D0%92%D0%BB%D0%B0%D0%B4%D0%B8%D0%BC%D0%B8%D1%80%D0%B0_%D0%9C%D0%B0%D1%8F%D0%BA%D0%BE%D0%B2%D1%81%D0%BA%D0%BE%D0%B3%D0%BE&oldid=105913566) [%D0%B4%D0%B8%D0%BC%D0%B8%D1%80%D0%B0\\_%D0%9C%D0%B0%D1%8F%D0%BA](https://ru.wikipedia.org/w/index.php?title=%D0%9C%D0%BE%D1%81%D0%BA%D0%BE%D0%B2%D1%81%D0%BA%D0%B8%D0%B9_%D0%B0%D0%BA%D0%B0%D0%B4%D0%B5%D0%BC%D0%B8%D1%87%D0%B5%D1%81%D0%BA%D0%B8%D0%B9_%D1%82%D0%B5%D0%B0%D1%82%D1%80_%D0%B8%D0%BC%D0%B5%D0%BD%D0%B8_%D0%92%D0%BB%D0%B0%D0%B4%D0%B8%D0%BC%D0%B8%D1%80%D0%B0_%D0%9C%D0%B0%D1%8F%D0%BA%D0%BE%D0%B2%D1%81%D0%BA%D0%BE%D0%B3%D0%BE&oldid=105913566) [%D0%BE%D0%B2%D1%81%D0%BA%D0%BE%D0%B3%D0%BE&oldid=105913566](https://ru.wikipedia.org/w/index.php?title=%D0%9C%D0%BE%D1%81%D0%BA%D0%BE%D0%B2%D1%81%D0%BA%D0%B8%D0%B9_%D0%B0%D0%BA%D0%B0%D0%B4%D0%B5%D0%BC%D0%B8%D1%87%D0%B5%D1%81%D0%BA%D0%B8%D0%B9_%D1%82%D0%B5%D0%B0%D1%82%D1%80_%D0%B8%D0%BC%D0%B5%D0%BD%D0%B8_%D0%92%D0%BB%D0%B0%D0%B4%D0%B8%D0%BC%D0%B8%D1%80%D0%B0_%D0%9C%D0%B0%D1%8F%D0%BA%D0%BE%D0%B2%D1%81%D0%BA%D0%BE%D0%B3%D0%BE&oldid=105913566)

<https://ru.wikipedia.org/w/index.php?oldid=105913566>

Hinweis zur Erfassung von URIs:

- Die Angabe "\$aInternet" wird weggelassen, wenn eine URI folgt. Eine Angabe von \$aInternet ohne Angabe einer URI soll nicht erfolgen.
- Bei Nachschlagewerken aus der Liste der fachlichen Nachschlagewerke soll die URI zusätzlich zu der vereinbarten Abkürzung angegeben werden, sofern es sich um eine frei zugängliche Internetseite handelt.
- URIs von Homepages werden mit "\$aHomepage" eingeleitet. Nur die Entitätenarten Person, Familie, Körperschaft und Konferenz können Homepages haben. Bei anderen Entitäten entfällt daher die Angabe "Homepage". Nach "\$bStand:" folgt ein Spatium vor der Datumsangabe. Die Datumsangabe erfolgt in der Reihenfolge TT.MM.JJJJ. Unter Standangabe wird das Sichtungsdatum der Quelle verstanden, nicht etwa die Standangabe der Internetquelle.

Beispiele:

```
PICA3
005 Tp1
100 Carder, James Nelson
670 LCAuth
005 Tp1
100 Barthel, Helga
670 AM
005 Tp1
100 Arnold, Markus
670 Homepage$bStand: 17.06.2009$uhttp://markus.arnold.net
005 Tp1
100 Fölster, Niels
670 Homepage$bStand: 27.06.2012$uhttp://www.nielsfoelster.de
670 IPI 2/2012
005 Tp1
100 Cooper, Oswald Bruce
```
LCAuth

Tb1

Tb1

Tf1

Ts1

 Ts1 Paullone

Ts1

Ts1

S. 73-86

Tu1

Tu1

 LAN-Party B 2006 (online)

Römpp (online)

 Taschenglobus Sackglobus

Movie Database

 Instituto de Cultura y Política**\$g**Lima Homepage**\$b**Stand: 31.05.2011**\$u**http://www.icp.com.pe Verband der Kleingärtner Hoyerswerda und Umland Homepage**\$b**Stand: 18.12.2012**\$u**http://www.vkh-hy.de CHIO Aachen**\$c**Aachen Homepage**\$b**Stand: 06.02.2013**\$u**http://www.chioaachen.de/ Du. Fremdwörter [!041524799!E](pica3://cbs.dnb.de:1035,2,266954/?%5Czoe+%5C12+041524799)nzyminhibitor [Ts1]**\$4**obge Wikipedia**\$b**Stand: 12.05.2017**\$u**<https://de.wikipedia.org/w/index.php?title=Paullone&oldid=162966859> Mundart Brabantisch**\$g**Blanden Binon, Jean: Leven als God in Blanden! - 2015 [!041576330!G](pica3://cbs.dnb.de:1035,1,1313436/)lobus [Ts1]**\$4**obge Edell, S.: Taschengloben und ihre Hersteller vor 1800. In: Der Globusfreund, 61/62, 2016. – The @last supper !...!*Birtwistle, Harrison***\$4**kom1 Grove Music Online**005** Tu1 Shine a Light**\$g**Film !...!*Scorsese, Martin***\$4**regi

 General [!118522531!C](pica3://cbs.dnb.de:1035,1,67594/?%5Czoe+%5C12+118522531)ragg, Tony [Tp1]**\$4**kue1 Bützer, J.: Tony Cragg - "Der General" : die Wiederherstellung der Ausstellungsfähigkeit unter konservatorischen Gesichtspunkten. – In: Glasklar. - Petersberg . - 2013 . - S. 196-202

 Tg1 Asfeld

[Format](#page-0-0)

### **670** Dict. nat. communes

Beispiele "Provenienzen":

PICA3 **005** Tp3 **011** h **100** Gedult von Jungenfeld, Arnold Ferdinand **670** Provenienzmerkmal**\$b**Exlibris**\$u**http://scans.hebis.de/HEBCGI/show.pl?22230490\_exl-1.jpg **005** Tb1 **011** f;h **110** Benediktinerabtei**\$g**Rheinau **670** Provenienzmerkmal**\$b**Stempel**\$u**http://scans.hebis.de/HEBCGI/show.pl?09858987\_st-1.jpg ↑ [Format](#page-0-0)

[nach oben](#page-0-5)

# <span id="page-4-0"></span>Altdaten

<span id="page-4-1"></span>Nicht alle Quellenangaben konnten bei der Migration nach Feld 670 korrekt umgesetzt werden. Die Aufarbeitung der Datensätze erfolgt im Ereignisfall, vgl. "[Korrekturen von GND-Datensätzen](https://wiki.dnb.de/download/attachments/90411323/Korrekturen.pdf)".

[nach oben](#page-0-5)

# Befugnisse zur Feldbelegung

*Satzarten Tb, Tf, Tg, Tp, Tu:*

Alle Anwender können das Feld in allen Datensätzen erfassen/ergänzen oder korrigieren.

*Satzart Ts:*

Anwender der Sacherschließung können das Feld in allen Datensätzen erfassen/ergänzen oder korrigieren.

[nach oben](#page-0-5)